**الباب الثالث منهج البحث**

منهج البحث هو الطريق العلمي لاقتناء البيانات بمقصود محدد. الطريقة العلمية يعني بمعنى عملية البحث التي تؤسس الخصائص العِلمِية كعقليّة وتجريبية ونظامية. يتم تعريف منهج البحث أي<mark>ضًا على</mark> أنّها مجموعة من القواعد حول ً الأنشطة والإجراءات ا<mark>لتي يستخدمها الباحث ليظهر مبحوثًا حقيق</mark>ةً. ٰ وفي البحث ًة<br>م العلمي يمكن الباحث <mark>أن</mark> يختار على مدخل الكيفيّ أو <mark>مد</mark>خل الكميّ، اتفاقًا ق<br>م الباحث ببحثو.

- **أ. نوع البحث ومدخله**
- **.1 مدخل البحث**

يف البحث تنقسم ادلدخل وادلنهج إىل قسمُت، ومها الكمي والكيفي. ذلذين اخلصائص ادلختلفة سواء من حيث تعريفهما والتصميمهما وأداة مجع بيانتهما وربليلهما. جيب الباحث أن يعتمد على مشكلة البحث <mark>وموضع البحث والنظرية ال</mark>أساسية وغرضه وقدرة ٕ الباحث**.**

يف ىذا البحث يستخدم الباحث مدخل الكمي. البحث الكمي هو البحث المطلوب بستخدام الأرقام، بدءًا من جمع البيانات وتفسير  $\zeta$ 

<sup>1</sup> Hamid Darmadi, *Metode Penelitian Pendidikan Dan Sosial (Teori Konsep Dasar Dan Implementasi)*, Cet.I (Bandung: Alfabeta, 2014), 40.

<sup>2</sup> Fajri Ismail, *Statistika Untuk Penelitian Pendidikan Dan Ilmu-Ilmu Sosial*, Cet. I (Jakarta: Prenadamedia Group, 2018), 1.

البيانات وتحليلها. وستكون النتيجة أفضل مع استخدام جدول أو رسم بياني أو مخطط أو صورة أو مثل ذلك. <sup>٣</sup> عادة ما يكون البحث الكمي إعتمادًا على الصحيح من المحتمع والعينة المستخدمتهما ووجودَ فرضية  $\ddot{ }$ وبيانتَه بأرقام وتحليلَه بالإحصائية. ۚ وخصائص البحث الكمي هي كما Ĩ يلي:°

أ. الطريقة المستخدمة هي <mark>طريقة كم</mark>ية ب. مصدر <mark>النظرية م</mark>شتق من نظرية مسبقة (اس<mark>تنتاج</mark>ية) ج. التأكيد <mark>ع</mark>لى قضية ال<mark>سببية</mark> د. نوع المعرفة المستخدمة ن<mark>ِسْمِيّ، أي</mark> المعرفة يمكن التعبير باللغة ا<br>ا ِ هـ. يخ<mark>تص الم</mark>بحوثًا فقط، <mark> يعني أ</mark>ن البحث يُركَّز حول الصغير و. يهدف إىل إجياد ادلعرفة من خالل التحقق من الفرضية احملددة ز. تكون الأداة المستخدمة استبيانًا أو اختبارَ كتابي عادةً  $\overline{\phantom{a}}$  $\ddot{\circ}$ ح. يمكن للباحث وضع قواعد جمع البيانات وتحليلها قبل إجراء البحث ط. يجب إعداد تصميم البحث تأكيدًا قبل جمع البيانات ي. يجب أن يكو<mark>ن العلاج مستقرًا وغير متغير ل</mark>لعينة ك. وحدة البحث هي المتغير وجميع العلاقات المذكورة بين المتغير ل. يشرف على جميع عناصر المتغيرات التي هي تركيز البحث

 3 Suharsimi Arikunto, *Prosedur Penelitian Suatu Pendekatan Praktik* (Jakarta: PT Rineka Cipta, 2010), 27.

<sup>4</sup> Ismail, *Statistika Untuk Penelitian Pendidikan Dan Ilmu-Ilmu Sosial,* 1.

<sup>5</sup> Widan Taufiq, *Metodologi Penelitian Bahasa Arab*, Cet. I (Bandung: PT. Refika Aditama, 2018), 35.

**.2 نوع البحث**

في جمع البيانات يستخدم الباحث بالأسلوب شبه التجريبي. ونوع البحث شبه التجريبي هي الطريقة المألوفة لدراسة شيء عن طريق تغيير الظرف ومراقبة تأثيره على أشياء أخرى. والهدف من البحث شبه التجريبي هو تعريف العلاقة أو التأثير بين السبب والنتيجة بخلال مقارنة النتيحة من الفرقة التحريبية <mark>والفرقة ا</mark>لضابطة.<sup>٦</sup> يستخدم الباحث هذه الطريقة ألنو يريد قياس فعالية طريقة تدريس الكم *(Teaching Quantum(* في تعليم اللغة <mark>الع</mark>ربية.

**ب. موقع البحث ووقته**

إن <mark>هذا ال</mark>بحث يقع المدرسة المتوسطة نحضة العلماء روضة الصبيان فيكانحاران باهي قدس. اختار الباحث هذه المدرسة على أساس عند الملاحظة الأولى في تعليم اللغة العربية بعد جائحة، الذي كان الطلاب انخفاضًا غيرةً في عملية التعليم. وسيجري هذا البحث من شهر مارس حتى  $\ddot{\phantom{0}}$ إبريل في سنة ٢٠٢٢ م.

**ج. مجتمع البحث وعينته .1 مجتمع البحث** المهمة الأولى للباحث في اختيار العينة هي حدود المحتمع المبحوث. الجتمع هو الفرقة المستعملة لإجمال نتائج الأبحاث. ومن الجتمع أشخاص أو أشياء أو أحداث عادةً. يكون الجتمع في البحث

<sup>6</sup> Zainal Arifin, *Penelitian Pendidikan (Metode Dan Paradigma Baru)*, Cet. III (Bandung: PT. Remaja Rosdakarya, 2014), 68.

التربوية مدرسا وطالبا ورئيس المدرسة. `` رأى (Sukmadinata) من مجتمع  $\overline{\phantom{a}}$ البحث اذا كان المحتمع شخصًا فيسمى مرءً (subjek) واذا كان المحتمع ً  $\ddot{\phantom{1}}$ ٛ غَت شخص فيسمى بضاعة *(objek(*.

في هذا البحث يحدّد الباحث المحتمع بأن يستعمل كل فصل الثامن من المدرسة المتوسطة نحضة العلماء روضة الصبيان العام الدراسي  $7.7 - 7 - 7.7$  م.

**.2 عينة البحث**

العينة هي فرقة التي <mark>من المحتمع.</mark> ° رأى سوجيونو أن العينة جزءٌ من العدد والخصائص التي يمتلك<mark>ها ا</mark>لجتمع.'<sup>'</sup> أو يمكن الإشارة إليها أيضًا ً على أنما المجموعة الصغير<mark>ة الملاح</mark>ظة.'' أَجْذ العين<mark>ة هو</mark> خطوة يتخذها الباحث بعد تحديد المحتمع المراد ملاحظتهم. والغرض من أخذ العينة هو لاكتشاف المعلومات من المجتمع، لذلك يجب أن تمثل العينة المجتمع. ``

كان أسلوب يف أخذ العينة، يف ىذا البحث يستخدم الباحث أسلوب أخذ العين<mark>ة غي<sub>ّ</sub> الاحتمالية *(Non-Probability Sampling)* بطريقة</mark> أخذ العينة ادلشبعة *(jenuh sampel(*. أما أخذ العينة باستخدام ىذه التقنية

<sup>7</sup> Edy Purwanto, *Metodologi Penelitian Kuantitatif*, Cet. II (Yogyakarta: Pustaka Pelajar, 2020), 100.

<sup>8</sup> Moh. Ainin, *Metodologi Penelitian Bahasa Arab*, Cet. V (Malang: CV. Bintang Sejahtera, 2018), 98.

<sup>9</sup> Ismail, *Statistika Untuk Penelitian Pendidikan Dan Ilmu-Ilmu Sosial,* 40.

<sup>10</sup> Sugiyono, *Metode Penelitian Pendidikan; Pendidikan Kuantitatif, Kualitatif Dan R & D*, Cet. XIX (Bandung: Alfabeta, 2013), 118.

<sup>11</sup> Ainin, *Metodologi Penelitian Bahasa Arab,* 100.

 $12$  Ainin, 101.

هو أخذ العينة الذي يشير ضمنيًا إلى عدم أخذ ممثلين من المجتمع، لأن ً جميع الأفراد في المجتمع مصادر للبيانات.<sup>۱۳</sup>

**جدول .3 1 عينة البحث**

| الفصل                       | عدد الطالب |
|-----------------------------|------------|
| $"$ $\uparrow"$ $\upLambda$ | ۳۲ طالب    |
| ۸ "ب"                       | ۳۱ طالب    |

- **د. تصميم البحث و التعريف التشغيلي المتغير**
	- **.1 تصميم البحث التجريبي**

<mark>تصميم البحث هو خطّة يمكن</mark> أن يقود الباحث للحصول على إجابة لأسئلة البحث. له وظائف تشمل؛ تقديم الإرشاد الواضح للباحث عند إجراء البحث، وربديد قيود البحث ادلتعلقة بأىداف البحث، وتقديم نظرة عامة للباحث في البحث وعقباته.<sup>٤١</sup>

يف ىذا البحث يستخدم الباحث تصميم شبو ذبريبية *-quasi( (eksperiment*، أي تطوير تصميم ذبريبية حقيقية *(eksperiment-True(*. والصفة من تصميم شبو التجريبية *(eksperimen-quasi (*ىي وجود فرقة ٔ٘ ضابطة ولكن العينة غَت عشوائي*(random-non (*.

-

<sup>15</sup> Ismail, *Statistika Untuk Penelitian Pendidikan Dan Ilmu-Ilmu Sosial,* 52.

<sup>13</sup> Izzuddin M. dan Acep Hermawan, *Metodologi Penelitian Bahasa Arab (Konsep Dasar, Strategi, Metode Dan Teknik)*, Cet. I (Bandung: PT. Remaja Rosdakarya, 2018), 141.

<sup>&</sup>lt;sup>14</sup> Izzuddin M. dan Acep Hermawan, 82-83.

والنموذج الذي يستخدمو الباحث يف ىذا التصميم ىو استخدام منوذج التصميم غَت ادلكافئ *(Design Equivalent-Non The(*. البحث باستخدام هذا النموذج هو أخذ الباحث عينةً من فصلين بغير عشوائيُت*(random-non(*، مث ربديد فرقة واحدة فرقة ذبريبية وفرقة األخرى فرقة ضابطية. أما الجدول من التصميم غير المكافئ كما يلي:<sup>י ا</sup>

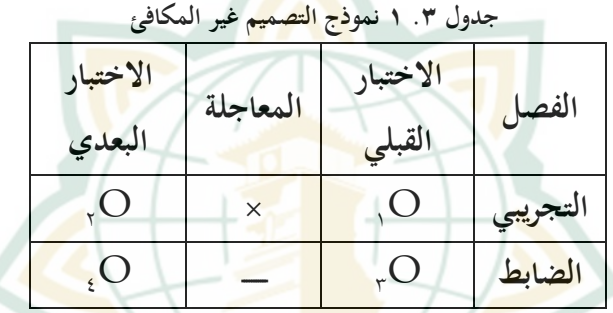

الشرح من اجلدول ىو: O:ٔ االختبار القبلي *(Pretest (*قبل ادلعاجلة يف فرقة التجربية O:ٖ االختبار القبلي *(Pretest (*قبل ادلعاجلة يف فرقة الضابطية × : ادلعاجلة يف فرقة التجربية بطريقة *Teaching Quantum* ــــــــــ : ليس المعاجلة في فرقة الضابطية · O:ٕ االختبار البعدي *(Posttest (*بعد ادلعاجلة يف فرقة التجربية O:ٗ االختبار البعدي *(Posttest (*بعد ادلعاجلة يف فرقة الضابطية

قبل تقدمي العالج باستخدام طريقة *Teaching Quantum* يعطي الباحث استبيا*ناً (Pretest) للطلاب لتحديد الحال من دافع* الطالب الأولي

 $16$  Ismail, 59.

وبعد ذلك يعطي الباحث ادلعاجلة للطالب، وبعد إعطاء ادلعاجلة يكون الباحث يعطي اإلستبيان الثاين *(Posttest (*للطالب لقياس دافع الطالب، هل كانت المعالجة التي قدمها الباحث فعالةً أم لا في زيادة دافع الطالب.

**.2 تعريف التشغيلي المتغير**

المتغير هو كل شي<mark>ء أو صفة خصوصية أو قيمة من الشي</mark>ء حيث يكون <mark>لكل ا</mark>لشيء قيمةً متغيرةً يمكن مل<del>احظ</del>ته أو قياسه. يوجد في هذ البحث متغيرين هما المتغير المستقل والمتغير التابع.

**أ. المتغير المستقل**

<mark>المتغير المستقل هو المتغير التي يؤثر أو يجري تغيير</mark> على المتغير التابع. يُعرف هذا المتغير أيضًا باسم المتغير المستقل (independen).<br>-ً عادة ما يتم الإشارة إلى هذا المتغير بواسطة (X). أما المتغير ادلستقل ذلذا البحث ىو استخدام طريقة *Teaching Quantum*.

**ب. المتغير التابع**

المتغير التابع هو متغير يُأثر أو بسبب وجود متغير مستقل.<br>. يُعرف هذا المتغير أيضًا باسم المتغير التابع *(dependen).* عادة ما يتم ً الإشارة إلى هذا المتغير بواسطة (Y). المتغير التابع لهذا البحث هو

أما ٔٚ دافع الطالب يف تعلّم اللغة العربية بعد جائحة كوفيد.ٜٔ- ادلؤشرات لتعاير ادلتغَت التابع يف ىذا البحث كما يلي: ٌ للنجاح. ٌ وحاجة .ٔ تكون يف تعلم اللغة العربية رغبة ُ .ٕ يكون يف تعلم اللغة ُ العربية التشجيع واحلاجة. ٌ .ٖ يكون يف تعلم اللغة العربية ُ واألمان. شعور بالراحة .ٗ تكون يف تعلم اللغة العربية جائزة.ٌ .٘ تكون الطالب يركزين ورلتهدين عند تعلم اللغة العربية. ً يف التعلم .ٙ تكون الطالب مشاركة .ٚ تكون أنشطة شلتعة يف تعلم اللغة العربية. .ً .ٛ يكون بيئة تعليمية مواتية

**ه. اختبار صالحية األداة وموثو قيتها**

تحتاج الأداة الجيدة شرطين مهمين، وهما الصلاحية والموثوقية. لذلك قبل تقديم الاستبيان إلى العينة بعد العلاج، تم اختبار الاستبيان أولاً لمعرفة صلاحيته وموثوقيته. <u>يجراء هذا الاختبار على مس</u>توى الفصل الثامن من مدرسة متوسطة نحضة العلماء روضة الصبيان. ونتائج ذلك التجربة يحدد الباحث صالحية االستبيان وموثوقيتو**.**

**.1 اختبار صالحية األداة**

أن الأداة الصالحة إذا كانت قادرة على قياس ما هو مطلوب وقادرة على تعبير البيانات من المتغيرات المبحوثين بصحيح. `` لذلك

<sup>17</sup> Dina Fakhriyana Dkk., *Statistika Pendidikan (Konsep Dan Analisis Data Dengan Aplikasi IBM SPSS)*, Cet. I (Sukabumi: Farha Pustaka, 2021), 2-3.

حيتاج الباحث اختبار الصالحية يف حبثو لقياس صحة االستبيان ادلستخدم جلمع البيانات من العينة. يستخدم حساب الصالحية يف ىذا البحث بتطبيق *windows for 26.0 SPSS* باستخدام منوذج *Pearson* .*Product Moment Correlation*

إذا *tabel* ، أما النتيجة يف اختبار الصالحية دبقارنة قيمة *<sup>r</sup>hitung* مع *<sup>r</sup>* كانت قيمة )*<sup>r</sup>tabel* <sup>&</sup>gt;*rhitung*)، فالسؤال يف االستبيان صاحل، بينما إذا كانت قيمة )*<sup>r</sup>tabel* <sup>&</sup>lt;*rhitung*)، فالسؤال يف االستبيان غَت صاحل. أو قارن قيمة *(tailed2- (.Sig* باحتمال (0.05) أي إذا كانت قيمة *(tailed2- (.Sig* <u>(0.05 >) و</u>كان ارتباط بي<mark>رسون واثقيًّا</mark>، فيكون السؤال في الاستبيان صالحًا<mark>، بينما</mark> إذا كانت <mark>قيمة</mark> Sig. (2-tailed) Sig كما وكان ارتباط ً بيرسون سالبيًّا، فيكون السؤال في الاستبيان غير صالح، وإذا كانت قيمة (0.05 <) *(Sig. (2-tailed* فيكون السؤال في الاستبيان غير صالح.

**.2 اختبار موثو قية األداة**

موثوقية ال<mark>أداة هي أداة توفر نتيجةً متس</mark>اويًّا أي متسقة. في هذا البحث حيسب الباحث اختبار ادلوثوقية باستخدام مساعدة *26.0 SPSS* .*for* windows. تم اختبار الموثوقية على جميع عناصر الاستبيان الصلحة **.***Cronbach's Alpha* صيغة باستخدام

59.

<sup>18</sup> Rostina Sundayana, *Statistika Penelitian Pendidikan*, Cet. I (Bandung: Alfabeta, 2018),

أما النتيجة يف اختبار ادلوثوقية إذا كانت قيمة *s'Cronbach* Alpha (>· ٦٠)، فيسمى الاستبيان موثوقًا، إذا كانت قيمة الاستبيان غير موثوق.<sup>١٩</sup> (<٢٠٠)، فيسمى الاستبيان غير موثوق.<sup>١٩</sup>

**و. طريقة جمع البيانات**

يف مجع البيانات، حيتاج الباحث إىل أداة البحث. أداة البحث ىي آلة يستخدمها الباحث في جمع <mark>البيانات</mark> بحيث يكون عمله أسهل وتكون النتائج أفضل، <mark>ممنى أنما أ</mark>دقة وأكمل وأنظم حتى تكون أسهل في تحليلها. <sup>٢٠</sup> الأدوات التي يستخدمها الباحث للحصول على البيانات كما يلي:

**.1 طريقة المالحظة**

<mark>الملاحظ</mark>ة هي أداة أ<mark>خرى غالب م</mark>واجهتها في ال<mark>بحث. في البحث</mark> الكمي تُستحدم الملاحظة الأداة المكملة للأدوات الأخرى، كالاستبيان والمقابلة. في أداة الملاحظة غالبًا تستخدم حاسة البصر. هذه الأداة أكثر  $\ddot{\cdot}$ فاعلية إذا كانت البيانات ادلأخوذة يف ظروف أو حقائق طبيعية العينة وسلوكها ونتائج عملها يف ادلواقف الطبيعية. لتعظيم نتيجة ادلالحظة، يستخدم الباحث <mark>أدوات مثل الدفتر والاس</mark>تبي<mark>ان و</mark>غيرها. <sup>٢١</sup>

<sup>19</sup> Sundayana, 69.

<sup>20</sup> Arikunto, *Prosedur Penelitian Suatu Pendekatan Praktik,* 203.

<sup>21</sup> Sukardi, *Metodologi Penelitian Pendidikan (Kompetensi Dan Praktiknya)*, Cet. XIV (Jakarta: PT. Bumi Aksara, 2015), 78-79.

**.2 طريقة اإلستبانة**

الاستبيان مجموعة الأسئلة أو العبارات التي تهدف إلى العينة للإجاب. تُستخدم الاستبيان لجمع البيانات حول دافع تعلم الطلاب والموقف والجوانب الشخصية الأخرى عادةً.<sup>٢٢</sup> في هذا البحث يقيس الباحث دبقياس ليكرت *(Likert(*. مقياس ليكرت *(Likert (*ىو األسئلة أو العبارات الإيجابية أو السل<mark>بية ح</mark>ول كائن الموقف. في مقياس ليكرت (Likert<mark>)، تكون الإجابات عادة إجابةً بدلية ل</mark>ها قيمة مختلفة. أما <sup>2</sup> الخطوات هي <mark>كما</mark> يلي:<sup>۲۳</sup>

> أ. جمع الأسئلة الإيجابي<mark>ة والسلبية ع</mark>ن الشيء المبحثين ب. <mark>يعدّ ال</mark>باحث السؤال <mark>الإيجا</mark>بية أو السلبية بعدد <mark>مساوي</mark> ج. يقد<mark>م الأ</mark>سئلة إلى العينة لإجابها د. حسب الباحث درجة القيمة كل من االستبيان ه. حسب الباحث ربليل كل سؤال من االستبيان

في هذا البحث سيُعطى استبيان للفرقة التحريبية والفرقة الضابطية.<br>-يُطلب من الطلاب<mark> الإجابة على العبارات بطريق</mark> وضع العلامة في عمود اإلجابة ادلقدم. أما درجة القيمة كما يلي:

<sup>22</sup> Izzuddin M. dan Acep Hermawan, *Metodologi Penelitian Bahasa Arab (Konsep Dasar, Strategi, Metode Dan Teknik),* 82-83.

<sup>23</sup> Margono, *Metodologi Penelitian Pendidikan*, Cet. VIII (Jakarta: Rineka Cipta, 2010), 176 -179.

| الإيجابية       |           |           |              |  |
|-----------------|-----------|-----------|--------------|--|
| موافق جدٌّ (SS) | موافق (S) | غير موافق | غير موافق جد |  |
|                 |           | (TS)      | (STS)        |  |
|                 |           |           |              |  |
|                 |           |           |              |  |

**جدول .3 3 قيمة مقياس ليكرت اإليجابية**

**جدول .3 2 قيمة مقياس ليكرت السلبية**

| لسلبية                                     |  |           |                             |
|--------------------------------------------|--|-----------|-----------------------------|
| موافق (S)   مو <mark>اف</mark> ق جدٌّ (SS) |  | غير موافق | غير موافق جد <mark>ا</mark> |
|                                            |  | (TS)      | (STS)                       |
|                                            |  |           |                             |

**.3 طريقة التوثيقة**

التوثيق ىو أحد أدوة البحث، ووظيفة التوثيق للباحث ىي تفيذ الباحث حلصول ادلعلومات مصادر ادلكتوبة َّ أو ملفات من العينة. يف البحث الًتبوي ينقسم التوثيق إىل ثالثة أقسام، ابتدائي وثانوي وعايل والتي تختلف أصالت<mark>ها ودِقَّتها<sup>ءُ ٢</sup>. في هذا البحث ي</mark>حتاج الباحث إلى التوثيق مثل صور أنشطة الملاحظة قبل البحث وأيضًا عند إجراء البحث. وكذلك ملفّ البيانات التي يحتاجها الباحث والبيانة المتعلقة بمكان البحث.

<sup>-</sup><sup>24</sup> Sukardi, *Metodologi Penelitian Pendidikan (Kompetensi Dan Praktiknya),* 82.

**ز. طريقة تحليل البيانات .1 تحليل األول** يف ىذا ربليل األول، يقوم الباحث بتقييم أو تسجيل الدرجة الملاحظة والاستبيان. أما تسجيل الاستبيان كما يالي:

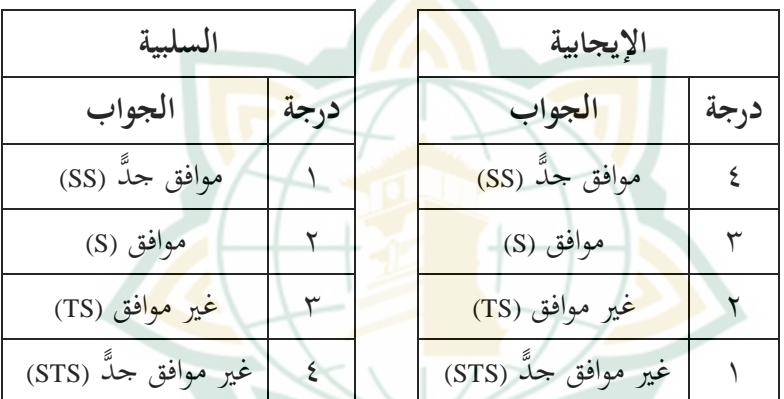

**جدول .3 5 تسجيل االستبيان**

وأما تسجيل ادلالحظة كما يايل:

–إذاكان التعبير موجودًا فإشارة (√) وإعطائه القيمة (١) – إذا كان ال<mark>تعبير لا موجودًا فإشارة (×) وإ</mark>عطائه القيمة (٠) في حساب النسب<mark>ة المئوية، يستخدم الباحث ص</mark>يغة اتفاق بين القضاة

:(*Inter judge Agreement)*

الشرح: **Ay** = النشاط موجود ً **AN** ا = النشاط ال موجود  $$ 

| درجة      | نسبة مئوية                           |
|-----------|--------------------------------------|
| طیب جدّا  | $\%$ \ $\cdot \cdot - \wedge \cdot$  |
| طيب       | $%$ $\gamma$ 9 $-$ 77                |
| مقبولة    | $%$ 70 $-$ 07                        |
| ناقص      | $% \circ \circ - \xi$ .              |
| ناقص جدّا | $\%$ $\mathbf{r}$ q - $\mathbf{r}$ . |

**جدول .3 6 درجة المالحظة**

**.2 اختبار اإلفتراض التقليدي أ. اختبار طبيعي**

اختبار الإستواء <mark>هو ا</mark>ختبار يستخدم لتحديد ما هل كانت العينة تأخذ من مجموعة سويّ أو غير سويّ. لاختبار الإستواء، استخدم الباحث اختبار *(S-K (Smirnov-Kolmogrov*. مت ربليل البيانات باستخدام تطبيق *windows for 26.0 SPSS*.

أما نتيجتو إذا كانت قيمة ذو مغزى يف اختبار *-Kolmogrov (S-K (Smirnov* أكرب من )ٓ.ٓ٘(، فإن البيانات اليت مجعها توزيعة سويّة، وإذا كانت قيمة ذو مغزى أقل من (٠.٠٥)، فالبيانات غير توزيعة سويّة.°<sup>٬</sup><br>.

<sup>25</sup> Fakhriyana., *Statistika Pendidikan (Konsep Dan Analisis Data Dengan Aplikasi IBM SPSS),* 240.

**ب. اختبار التجانس**

اختبار التجانس ىو ألة االختبار دلعرفة ما ىل كانت تباينات من ثانية العينة تجانس أو غير تجانس. لاختبار تجانس يستخدم الباحث اختبار ليفينت *(W(Levenet* . مت ربليل البيانات .*SPSS 26.0 for windows* تطبيق باستخدام

أما نتيجته هو إ<mark>ذا كانت</mark> قيمة ذو مغزى في اختبار ليفينت *(W(Levenet* أكثر من )ٓ.ٓ٘(، فإن البيانات اليت مجعها من ثانية العينة متجانسة، وإذا كانت قيمة ذو مغزى أقل من (٠.٠٥)، فالبيانات من ثانية العين<mark>ة غير</mark> متجانسة.<sup>٢٦</sup>

**.3 اختبار فروض البحث**

أما بعد التأكد من أن البيانات اليت مت مجعها مستواء ومتجانس، فاخلطوة التالية ىي ربليل اختبار الفرق باستخدام اختبار *Whitney Mann <sup>U</sup>*. يستخدم ىذا االختبار *Z uji* لتحديد ما إذا كانت ىناك فعالية كبَتة بُت متغَت منوذج تعليم (X (*Teaching Quantum* على دافع الطالب يف التعليم (Y). أما حساب اختبار الفرضية في هذا الباحث باستخدام *windows for 26.0 SPSS*. يكون اختبار الفرضية كما يلي:

<sup>26</sup> Fakhriyana, 258.

**أ. تحديد الفرضية الصفرية )Ho )والفرضية البديلة )Ha)** )μ2 <sup>≤</sup> μ1) :)Ho( الصفرية الفرضية ال توجد فعالية من استخدام طريقة *Teaching Quantum* لًتقية دافع الطالب يف تعلّم اللغة العربية بعد جائحة كوفيد .ٜٔ-

 $\triangle$ 

)μ2 <sup>≥</sup> μ1) :)Ha( البديلة والفرضية توجد فعالية من استخدام طريقة *Teaching Quantum* لًتقية دافع الطالب يف تعلّم اللغة العربية بعد جائحة كوفيد .ٜٔ- 

ب. تحليل حساب اختبار *U* باستخدام الميغة التالية:  
\n
$$
U = n_1 n_2 + \frac{n_1(n_1 + 1)}{2} - R_1 \quad \text{atau}
$$
\n
$$
U = n_1 n_2 + \frac{n_1(n_1 + 1)}{2} - R_2
$$
\n
$$
U = n_1 n_2 + \frac{n_1(n_1 + 1)}{2} - R_2
$$
\n
$$
Z = \frac{n_1 n_2 \cdot \frac{n_1 n_2}{2}}{\sqrt{\frac{n_1 n_2 \cdot (n_1 + n_2 + 1)}{12}}}
$$

أما تقريرىا إذا كانت قيمة *(tailed2- (.sig.Asymp* أصغر من )ٓ،ٓ٘(، فإن البيانات اليت مت مجعها تظهر أن ىناك فعالية كبَتة الستخدام طريقة*Teaching Quantum* لًتقية دافع الطالب

في تعلّم اللغة العربية بعد جائحة كوفيد–١٩٪ إذا كانت قيمة *(tailed2- (.sig.Asymp* أكرب من )ٓ،ٓ٘(، فتظهر البيانات أنو ال توجد فعالية كبَتة الستخدام طريقة*Teaching Quantum* لًتقية دافع الطالب يف تعلّم اللغة العربية بعد جائحة كوفيد.ٜٔ-

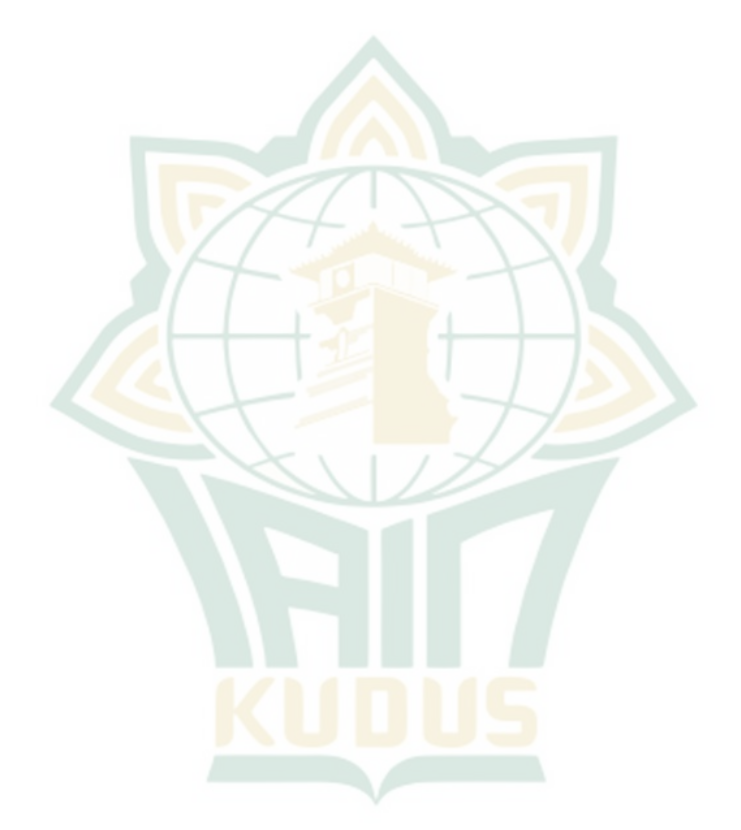